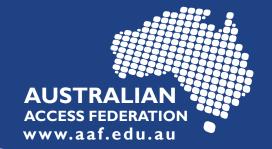

## Request to join eduGAIN

## Join eduGAIN email template

## **For Service Providers (SP)**

When your SP is ready to be technically connected to eduGAIN, email <a href="mailto:support@aaf.edu.au">support@aaf.edu.au</a> using the following template.

| Dear AAF Support,                                                                                          |
|----------------------------------------------------------------------------------------------------|
| We request that the service "SERVICE NAME" operated by "ORGANISATION NAME "be added to eduGAIN.            |
| We have completed and tested the following technical configuration changes:                                |
| - Loading the AAF eduGAIN metadata<br>- An eduGAIN enabled Discovery Service                               |
| We (do / do not) require this service to assert compliance with SIRTFI.                                    |
| We (do / do not) require this service to assert Research and Scholarly to enable access to R&S attributes. |
| Additional Security Contacts for your service:  "NAME"  "EMAIL"  "PHONE"                                   |